Instructions to play Making Camp Bilingual

- 1. Go to the following URL to register as a user for Making Camp Bilingual [https://www.7generationgames.com/making\\_camp\\_bilingual/avocado/register.html](https://www.7generationgames.com/making_camp_bilingual/avocado/register.html)
- 2. Click the button for instructions in Spanish.
- 3. Enter the username and password provided by your teacher to register.
- 4. Click the Continue button.
- 5. Welcome to Making Camp Bilingual, click the arrow to start playing.
- 6. When returning to the game, click here to go to the game and login [http://www.7generationgames.com/making\\_camp\\_bilingual/](http://www.7generationgames.com/making_camp_bilingual/)
- 7. Enjoy learning while playing!

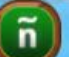

Note: The language button **enables to change the language of any text, video, or audio** from English to Spanish and back throughout Making Camp Bilingual.

\_\_\_\_\_\_\_\_\_\_\_\_\_\_\_\_\_\_\_\_\_\_\_\_\_\_\_\_\_\_\_\_\_\_\_\_\_\_\_\_\_\_\_\_\_\_\_\_\_\_\_\_\_\_\_\_\_\_\_\_\_\_\_\_\_\_\_\_\_\_\_\_\_\_\_\_\_\_

Instrucciones para jugar Making Camp Bilingüe

1. Haz clic en el siguiente enlace para registrate como un usuario para Making Camp Bilingüe

[https://www.7generationgames.com/making\\_camp\\_bilingual/avocado/register.html](https://www.7generationgames.com/making_camp_bilingual/avocado/register.html)

- 2. Haz clic en el botón **para instrucciones en español.**
- 3. Ingrese el nombre de usuario y contraseña proporcionado por su maestra.
- 4. Haz clic en el botón que dice Continuar.
- 5. ¡Bienvenido a Making Camp Bilingüe!, haz clic en la flecha para jugar.
- 6. Cuando regresando al juego, haz clic en siguiente enlace para ingresar en el juego de nuevo sin tener que registrarse [http://www.7generationgames.com/making\\_camp\\_bilingual/](http://www.7generationgames.com/making_camp_bilingual/)

7. ¡Disfruta aprendiendo y jugando!

Nota: El botón es lo que controla el idioma del juego. Puedes hacer clic en el botón en cualquier momento para cambiar el texto, audio o video entre el inglés y español durante el juego.